# RELEASE NOTES

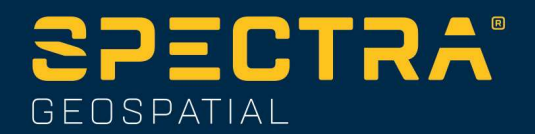

December 15th, 2022

# SP85 V5.22 Firmware Release

#### Introduction

This document is the firmware release notes for the SP85 V5.22. This version is a minor release with performance improvements and bug fixing.

## Upgrade Procedure

The customers can upgrade the receiver with the version  $V<sub>5.22</sub>$  by following one of this procedure:

1- Copy the file sp85 upgrade v5.22 tar to a SD Card (its size must be at least 256Mbytes, and it is preferable to use an empty and recently formatted SD Card)

2- Switch off the SP85

3- Plug the SP85 into an external power and make sure that there is also an internal battery

- 4- Insert SD Card to the SP85
- 5- Turn on the SP85 while keeping pressed the button 'Scroll' (during about 5 seconds)
- 6- Wait for the complete upgrade (it should take few minutes)

## Firmware list and versions

General version number: V5.22 – 15/12/2022 OS: 4.9.0#853 U-Boot: 0.28 PVT: TP92V11 DSP: TC92V11 SL: TS92V10 WEB Service: TW92V11 HTML Pages: TH92V18 PMU: 4.R GSM: 03.001 XDL: V02.04(3) or V02.10(3)

This document is for informational purposes only and is not a legally binding agreement or offer Spectra Geospatial makes no warranties and assumes no obligations or liabilities hereunder.

© 2022, Trimble Inc. All rights reserved. Spectra Geospatial is a Division of Trimble Inc. Spectra Geospatial and the Spectra Geospatial logo are trademarks of Trimble Inc. or its subsidiaries. All other trademarks are the property of their respective owners.

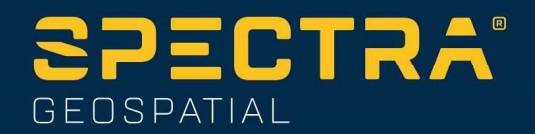

The software compatible with SP85 V5.22 are:

- Survey Pro: 6.6.1
- Trimble Access: 2019.11
- Space: 2.3.4
- RINEX Converter: 5.0.8
- Survey Office: 5.30
- Spectra Geospatial Loader: 9.2.0
- Spectra File Manager: 1.8.0

## New features (since version 5.20)

No new features

## Improvements (since version 5.20)

No Improvement

## Resolved problems (since version 5.20)

1. External Radio: with Spectra Origin and Trimble Access, it was not possible to start a SP85 Base with an external UHF transmitter. This problem is now resolved.

#### Known Issues

1. Post-processing: when using Trimble Access for recording a static G-File at the base, Survey Office prior to version 5.30 detects a dynamic file and does not recognize the site name. In this case, it is needed to force static when importing the file and to enter manually the site name. With Survey Office 5.30, there is no problem.

2. Hot swap batteries: in some cases, when 2 batteries are in the receiver, the receiver switches off when you remove one of the 2 batteries, and it is not possible to start again the receiver until you remove also the second battery

3. E-Bubble: after a receiver reset, the receiver may display a alarm 'E-Level not detected'

4. Power supply: in some cases, the receiver may switch off when you remove the power supply cable while you have battery

5. GLONASS L2: SNR oscillation for frequency slots -1,3,5

## Recommendations

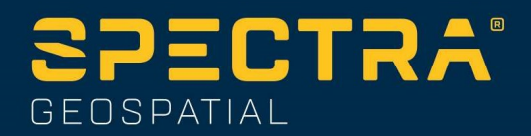

1. Beta version: the official version contains 2 numbers (ex: 1.2). If the receiver contains a version with 3 digits (ex: 1.2.5), it means that it is a beta release and this beta release can be used only 90 days after the release date. After 90 days, the receiver will not answer to any command, and the only thing to do is to upgrade the receiver with an official version.

2. SD Card: the receiver supports the standard SD Card and the SDHC card up to 32Gb. It does not support the SDXC.

3. **Ionosphere activity**: Days and areas with increased ionosphere activity can demonstrate worse than usual RTK/RTX performance.

4. **Base Matters**: User must realize that often 3rd party reference data provider is equally responsible for performance degradation because of generating much less correcting data compared to quiet ionosphere conditions. User is recommended also contacting Network data provider in case of RTK problems.

5. ATL log: We recommend end user in case of receiver performance problem to record atl.log and share it with Tech Support. W/o atl.log file, the ability to help end user will be much less. 6. GNSS: While SP85 can work with different subsets of GNSS (e.g. GLO only, BDS only, GLO+BDS), user must realize that exclusion of any available GNSS system may result in degraded positioning performance

7. GNSS: While SP85 can track and use the observables from all 7 GNSS, for differential (RTK rover) operation it can be possible only if base provides respective reference data. Today with RTCM-3.1 protocols these reference data can be available only for L1/L2 GPS and GLONASS, so SP85 cannot take a benefit of other signals. Only the following 3 cases can allow effective RTK usage of all tracking signals:

- Using own SP85 base generating either ATOM or RTCM-3.2 (MSM) differential data

- Using 3rd party services supporting RTCM-3.2 (MSM) data generation

- Using SP85 base and any Trimble base generating CMRx or RTCM-3.2 (MSM) corrections 8. NTRIP: When working with Ntrip service, user is recommended to select VRS mount point over MAC and FKP. In general with wide variety of different mount points, always try select GNSS points.

9. RINEX: when converting receiver raw data to RINEX it is desirably to generate RINEX-3.04 (latest released version) data as legacy RINEX-2.11 does not support many of GNSS signals SP85 tracks.

10. QZSS: Spectra receivers applying f/w version 3.85 and older can have problems in RTK rover mode if RTCM correcting data (from SP85 base or 3rd party base/network) contain QZSS. In such case, we recommend applying command \$PASHS,QZS,OFF on these rovers.